# **Wkładka bębenkowa elektroniczna R6 Instrukcja obsługi**

## 1. Skład zestawu

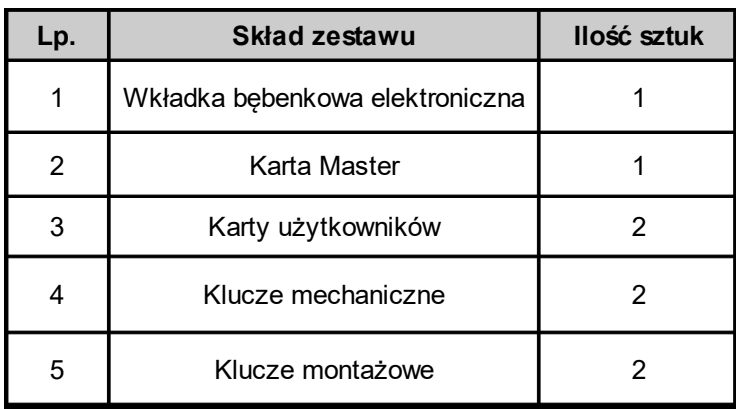

## 2. Parametry

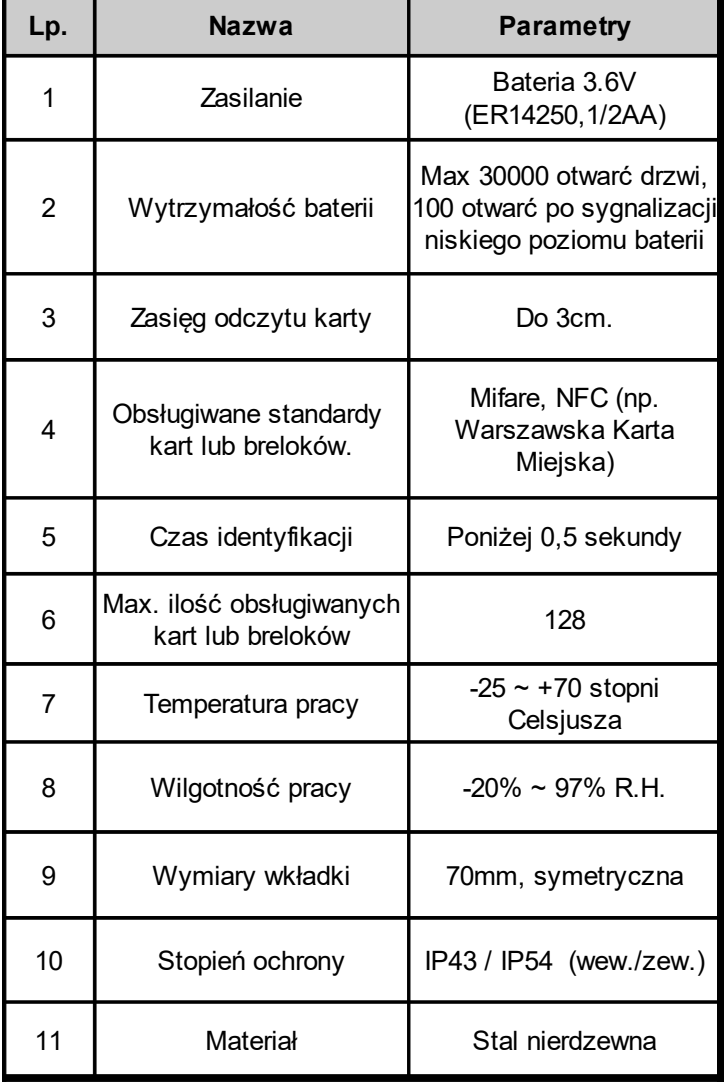

## 3. Funkcje i przypisane im dźwięki

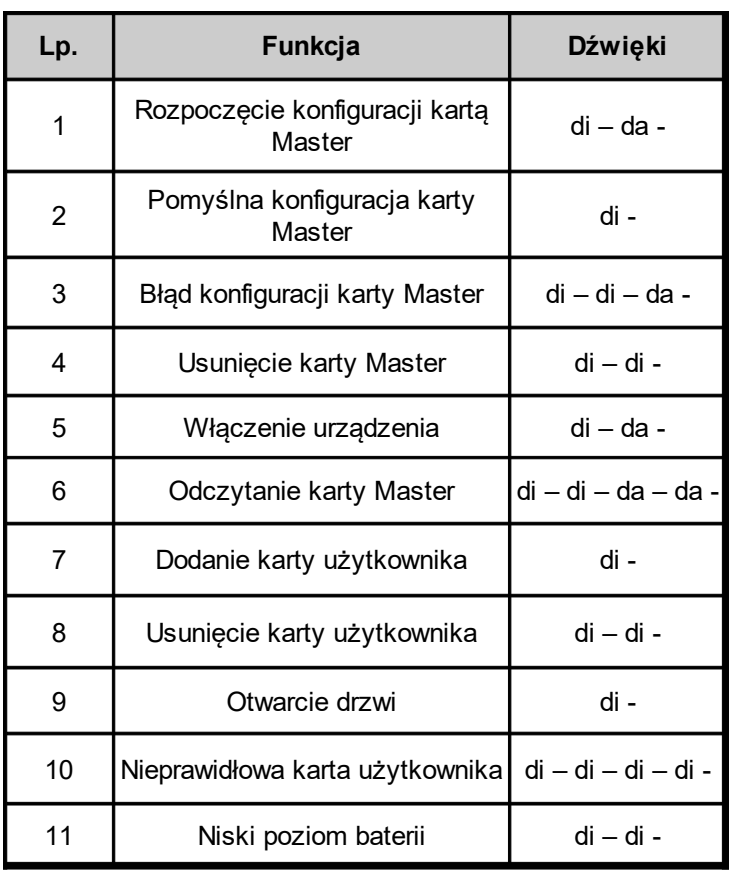

### 4. Dodawanie i usuwanie użytkowników

 Zbliż kartę Master do uchwytu wejściowego. Po usłyszeniu dźwięków : di – di – da – da, zbliżamy kartę użytkownika. Dźwięk : di -, oznacza, że karta została prawidłowo zapisana w urządzeniu.

Dźwięk : di – di -, informuje, że zbliżona karta była zapisana w urządzeniu i została z niego usunięta.

### 5.Otwieranie i zamykanie

Karta Master nigdy nie otwiera drzwi. Służy do dodawania/usuwania kart lub breloków.

Zbliż kartę użytkownika do uchwytu wejściowego, usłyszysz dźwięk : di -, który potwierdza rozpoznanie karty i umożliwia otwarcie drzwi. Czas otwarcia drzwi to 10s. Jeżeli usłyszysz dźwięk : di – di – di – di -, oznacza to, że karta nie jest zarejestrowana w urządzeniu. W trybie awaryjnym można skorzystać z kluczy mechanicznych.

### 6.Konserwacja

Procedura wymiany baterii oraz usuwania kart zagubionych jest zawarta w instrukcji instalacji.

Karty i breloki Mifare dostępne są w sklepie internetowym: www.corral.pl

**CORRAL PL Sp. z o.o.**

**ul. Warszawska 74 Blizne Jasińskiego 05 - 082 Stare Babice tel./ fax 22/722 09 09 info@corral.pl**